#### CSC148 winter 2014

linked structures week 8

Danny Heap heap@cs.toronto.edu BA4270 (behind elevators) <http://www.cdf.toronto.edu/~heap/148/W14/> 416-978-5899

March 4, 2014

Science<br>SITY OF TORONTO

 $299$ 

重

**K ロ メ イ 団 メ マ ヨ メ マ ヨ メ** 

# Outline

Computer Science<br>CONIVERSITY OF TORONTO メロト メタト メミト メミト  $\mathop{\exists}\limits^{\scriptscriptstyle\mathsf{H}}$ 

 $\mathcal{O}Q$ 

# linked lists, two concepts

There are two useful, but different, ways of thinking of linked list structures

1. as lists made up of an item (value) and the remaining list (rest)

2. as objects (nodes) with a value and a reference to other similar objects

$$
12 \bullet \rightarrow 99 \bullet \rightarrow 37 \bullet \rightarrow \times
$$

Ε

 $299$ 

 $4$  ロ )  $4$  何 )  $4$  ヨ )  $4$  コ )

#### a node class

class LListNode: """Node to be used in linked list"""

def \_\_init\_\_(self: 'LListNode', value: object, nxt: 'LListNode' =None) -> None: """Create a new LListNode containing value referring to next node nxt

nxt --- None if and only if we are on the last node value --- always a Python object, there are no empty nodes "" "

Computer Science<br>UNIVERSITY OF TORONTO

K ロ ▶ K 個 ▶ K 할 ▶ K 할 ▶ 이 할 → 900

self.value, self.nxt = value, nxt

### a wrapper class for list

The list class keeps track of information about the entire list  $$ such as its front.

class LinkedList:

"""Collection of LListNodes"""

```
def __init__(self: 'LinkedList') -> None:
 """Create an empty LinkedList"""
 self.front = None
 self.size = 0
```
## insertion

def insert(self: 'LinkedList', value: object) -> None: """Insert LListNode with value at front of self

イロメ イ部メ イ君メ イ君メ

重

 $2990$ 

- >>> lnk = LinkedList()
- >>> lnk.insert(0)
- >>> lnk.insert(1)
- >>> lnk.insert(2)
- >>> str(lnk.front)
- $'2 \rightarrow 1 \rightarrow 0 \rightarrow$  None'
- >>> lnk.size
- 3

"""

# deletion

"""Delete front LListNode from self

.<br>TY OF TORONTO

活

 $299$ 

イロメ イ部メ イ君メ イ君メ

self must not be None

- >>> lnk = LinkedList()
- >>> lnk.insert(0)
- >>> lnk.insert(1)
- >>> lnk.insert(2)
- >>> lnk.delete\_front()
- >>> str(lnk.front)
- $'1$  -> 0 -> None'
- >>> lnk.size
- 2

"""

## reversing

def reverse(ln: LListNode) -> LListNode: """Return the linked list starting at ln in reverse order

ln is not None

 $\gg$  ln = LListNode $(0)$ 

- $\gg$  ln1 = LListNode(1, ln)
- $\gg$   $\gt$   $\ln 2$  = LListNode(2,  $\ln 1$ )
- >>> ln3 = LListNode(3, ln2)
- >>> lnr = reverse(ln3)
- >>> str(lnr)
- $'0 \rightarrow 1 \rightarrow 2 \rightarrow 3 \rightarrow$  None'

 $4$  ロ )  $4$  何 )  $4$  ヨ )  $4$  コ )

B

 $2Q$ 

"""

# wrapper/node binary tree

instead of single tree class, separate node and bst classes:

class BTNode: """Binary Tree node.""" def \_\_init\_\_(self: 'BTNode', data: object, left: 'BTNode'=None, right: 'BTNode'=None) -> None: """Create BT node with data, children left and right.""" self.data, self.left, self.right = data, left, right

## string representation

Python [str](http://docs.python.org/3.2/reference/datamodel.html#basic-customization) method is more informal than repr . I had to start with a helper function (why?)

```
def _str(b: BTNode, i: str) -> str:
 """Return a string representing self inorder
 indent by i"""
 return ((bt\_str(b.right, i + ' ' ')) if b.left else '') +
         i + str(b.data) + \sqrt{n^2 +}(bt_str(b.left, i + ' ' ')) if b.right else ''))
```
...now the  $str$  method is easy

def \_\_str\_\_(self: 'BTNode') -> str: """Return a string representing self inorder""" return \_str(self, '')

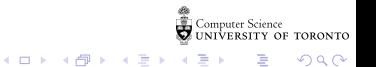

Add a condition: data in left subtree is less than that in the root, which in turn is less than that in right subtree. Now search is more efficient...

class BST:

"""Binary search tree."""

def \_\_init\_\_(self: 'BST', root: BTNode=None) -> None: """Create BST with BTNode root.""" self.\_root = root

## insert must obey condition

Careful reading of the example show that we expect insert to ensure this is a binary search tree:

```
def insert(self: 'BST', data: object) -> None:
    """Insert data, if necessary, into this tree.
    >> b = RST()\gg b. insert(8)\gg b. insert(4)>>> b.insert(2)
    \gg b. insert(6)\gg b. insert(12)>>> b.insert(14)
    \gg b. insert(10)>>> b
    BST(BTNode(8, BTNode(4, BTNode(2, None, None), BTNode(6, None),BTNode(12, BTNode(10, None, None), BTNode(14, None, None))))
"""
    self._root = _insert(self._root, data)Science<br>ITY OF TORONTO
```
 $\left\{ \begin{array}{ccc} 1 & 0 & 0 \\ 0 & 1 & 0 \end{array} \right.$ 

 $\equiv$  990

# helper function...

the wrapper/node design means that the recursive structures are BTNodes rather than BST, so write a module-level function as a helper:

def \_insert(node: BTNode, data: object) -> BTNode: """Insert data starting at node, and return root.""" return\_node = node if not node: return node =  $BTNode(data)$ elif data < node.data: node.left = \_insert(node.left, data) elif data > node.data: node.right = \_insert(node.right, data) else: # nothing to do pass return return\_node

 $\left\{ \begin{array}{ccc} 1 & 0 & 0 \\ 0 & 1 & 0 \end{array} \right.$ 

 $\mathbb{B}$   $\Omega$